### A.R. Sanchez, Jr. School of Business – PPE

#### Texas A&M International University PPE 7-Step Workflow

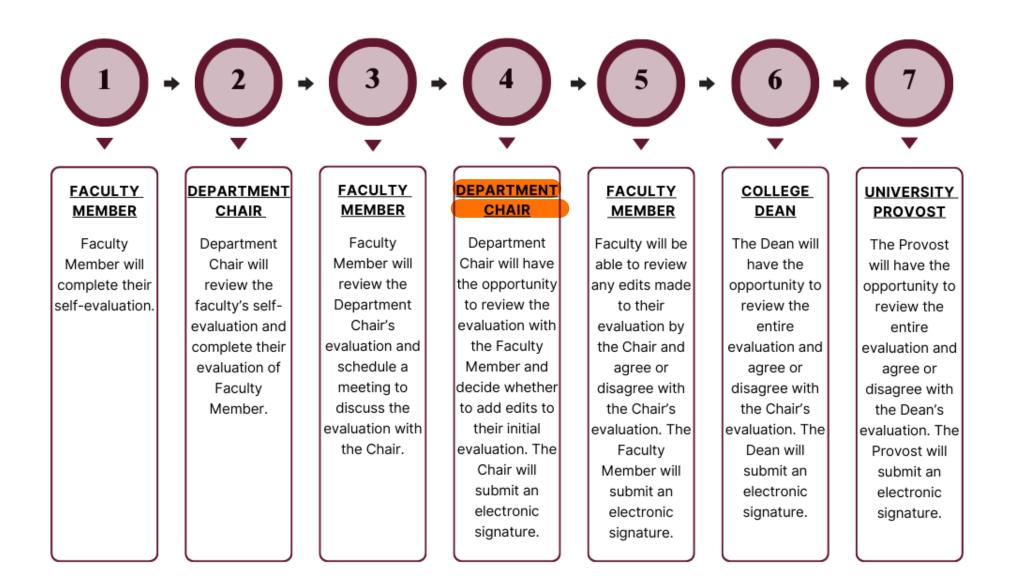

### Logging into AEFIS

Website: https://tamiu.aefis.net

Make sure and have Duo Connect to login.

Login with your TAMIU Credentials

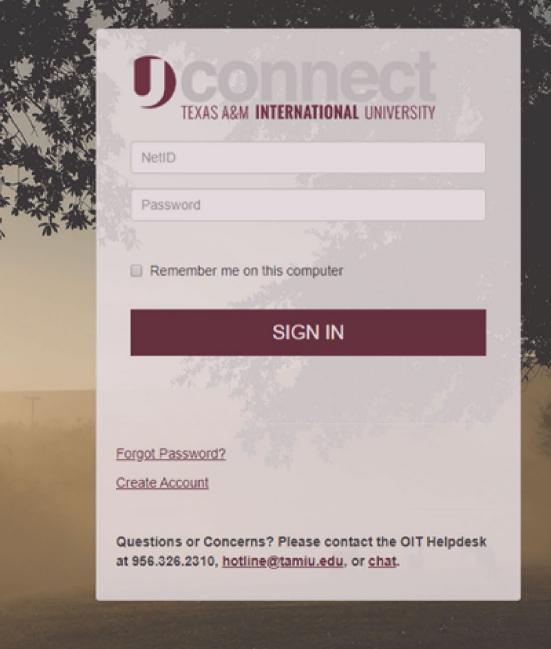

#### OR Log in through Uconnect

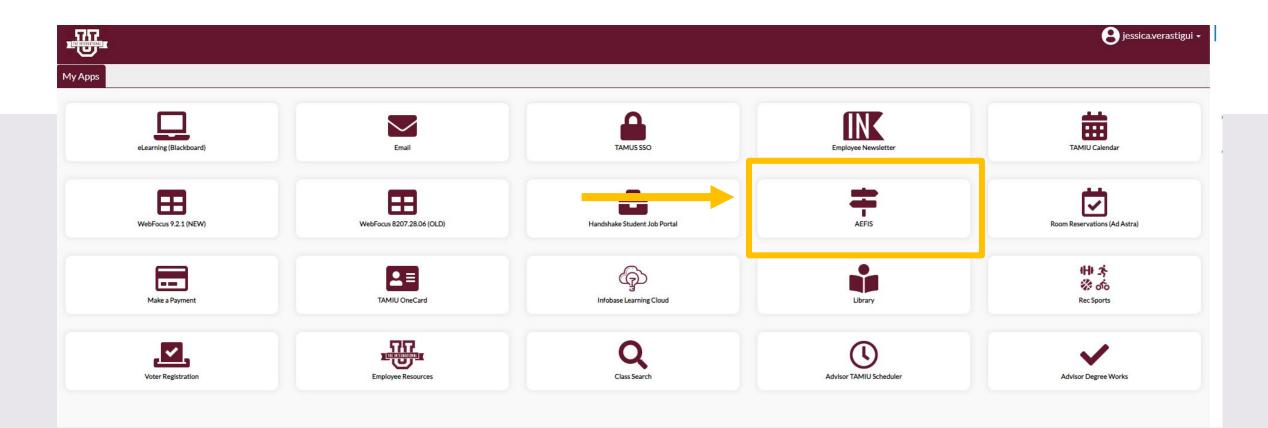

# AEFIS Homepage

# Department Chair Review with Faculty Member – Step 4

## Click on the Pencil

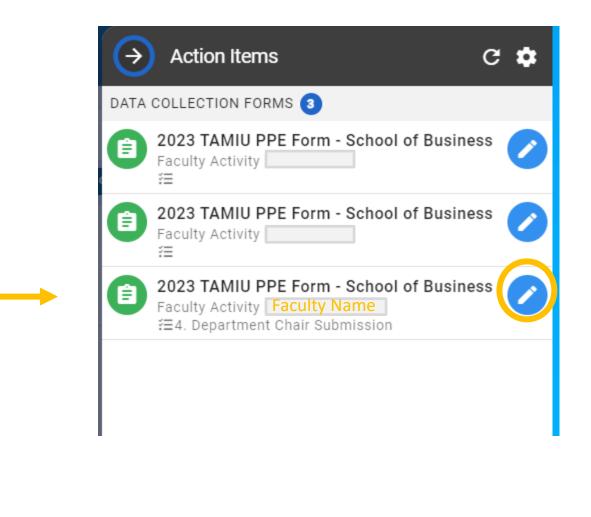

During this step, the faculty member will meet with the Department Chair to review their evaluation together.

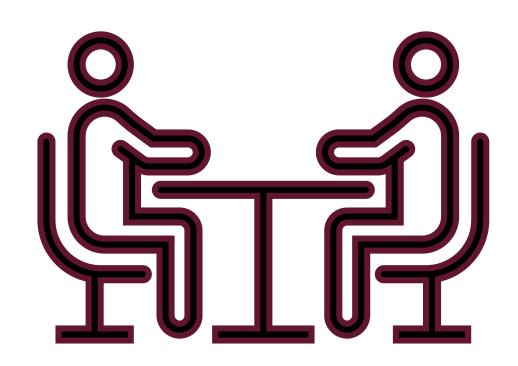

#### Need to make changes during/after the meeting?

| SELF-ASSESSMENT OF RESEARCH ACTIVITIES FOR FACULTY TEACHING A 2-2 LOAD            |                      | ^ |
|-----------------------------------------------------------------------------------|----------------------|---|
| SELF-ASSESSMENT OF RESEARCH ACTIVITIES FOR FACULTY TEACHING A 3-2 LOAD            |                      | ^ |
| SELF-ASSESSMENT OF RESEARCH ACTIVITIES FOR FACULTY TEACHING A 3-3 LOAD            |                      | ^ |
| SELF-ASSESSMENT OF TEACHING ACTIVITIES                                            |                      | ^ |
| SELF-ASSESSMENT OF SERVICE ACTIVITIES                                             |                      | ^ |
| Faculty Curriculum Vitae                                                          |                      | ^ |
| Official Annual Faculty Evaluation (For Tenure-Track & Tenured Faculty) Version 1 | Select the faculty's |   |
| Official Annual Faculty Evaluation (For Fixed-Term Faculty) Version 1             | evaluation           |   |
| Faculty Member Meeting                                                            |                      | ^ |
| Chair Electronic Signature                                                        |                      | ^ |

CONTINUE LATER SUBMIT THE FORM

If you are going to change your response, please state which comment is your updated response.

(E.g. "New Response: After reviewing with the faculty member...)

5

| SELF  | -ASSESSMENT OF RESEARCH ACTIVITIES FOR FACULTY TEACHING A 3-3 LOAD                                                                                                    |
|-------|----------------------------------------------------------------------------------------------------|
| SELF  | -ASSESSMENT OF TEACHING ACTIVITIES                                                                                                    |
| SELF  | -ASSESSMENT OF SERVICE ACTIVITIES                                                                                                    |
| Offic | ial Annual Faculty Evaluation (For Tenure-Track & Tenured Faculty) Version 1                                                                                                   |
| Offic | ial Annual Faculty Evaluation (For Fixed-Term Faculty) Version 1                                                                                                    |
| 2     | Faculty Member has consistently followed TAMUS Policies and TAMIU Policies and Procedures. If no, please add clarification in comment box below rating:         Ves         No |
|       | New Edits- xxxxxxx                                                                                                    |
| 3     | Teaching (Select one)                                                                                                    |
|       | $\bigcirc 0$                                                                                                    |

|          | Formats - | ( D D     | В | Ι        | E | ¥ 3 8                        | := • ]                                           | ∃ • 3 |   |    | P                            | <u>A</u> | . •        | <u>A</u> •      | 0 |     |
|----------|-----------|-----------|---|----------|---|------------------------------|--------------------------------------------------|-------|---|----|------------------------------|----------|------------|-----------------|---|-----|
|          |           |           |   |          |   | Formats - 🖌 🗘                | B Z                                              | ΕΞ    | 3 |    | ormats 🕶                     | Ж [      | <u>ک</u> ا | Ĉ B             | I | : 3 |
|          |           |           |   |          |   | Headings<br>Inline<br>Blocks | Headi                                            |       |   |    | Headings<br>Inline<br>Blocks |          | ><br>>     | Paragraph       |   |     |
|          |           | Formats - | Ж | <b>D</b> | Û | Alignment                    | <ul> <li>Heading 3</li> <li>Heading 4</li> </ul> | }     |   |    | Alignment                    |          | •          | Blockquot       |   |     |
| <b>•</b> |           | Headings  |   | •        |   |                              | Heading 5<br>Heading 6                           |       |   |    |                              |          |            | Div<br>Pre      |   | ľ   |
| Undo     | 3.        | Inline    |   | •        |   | g Documentation:             |                                                  |       |   |    |                              |          |            |                 |   |     |
|          |           | Blocks    |   | •        |   | Formats - 🔀                  | 🗅 🛍 B                                            | ΙE    | Ξ |    | Formats -                    | ×        | b I        | С В 🤉           |   | Ξ   |
| e -      |           | Alignment |   | •        |   | Headings                     | •                                                |       |   |    | Headings                     | ;        | •          |                 |   |     |
| Redo     |           |           |   |          |   | Inline                       | B Bold                                           |       |   |    | Inline<br>Blocks             |          |            |                 |   |     |
|          |           |           |   |          |   | Blocks                       | I Italic                                         |       |   | -  | Alignmen                     | ıt       | •          | <b>≣</b> Left   |   |     |
|          |           |           |   |          |   | Alignment                    | ▶ Underl     Striket                             |       |   |    |                              |          |            | <b>≣</b> Center |   |     |
|          |           |           |   |          |   |                              | X <sup>2</sup> Superso                           | _     |   |    |                              |          |            | 📑 Right         |   |     |
|          |           |           |   |          |   | ng Documentatio              | ×, Subscrip                                      |       |   | ng | Docume                       | entatior | n:         | Justify         |   |     |

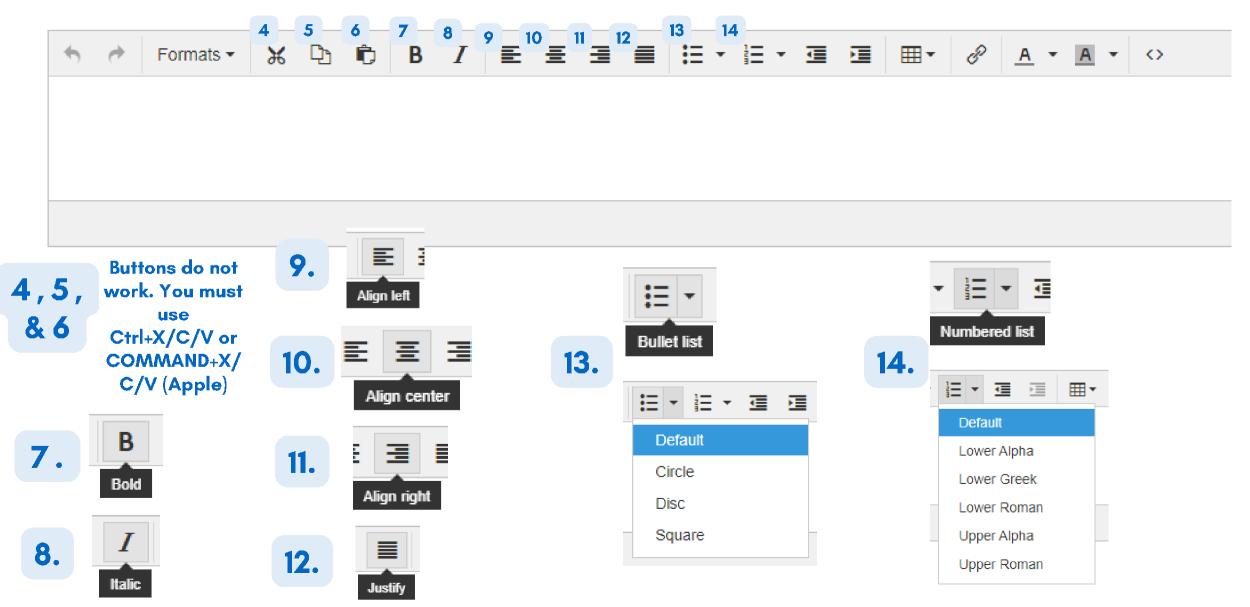

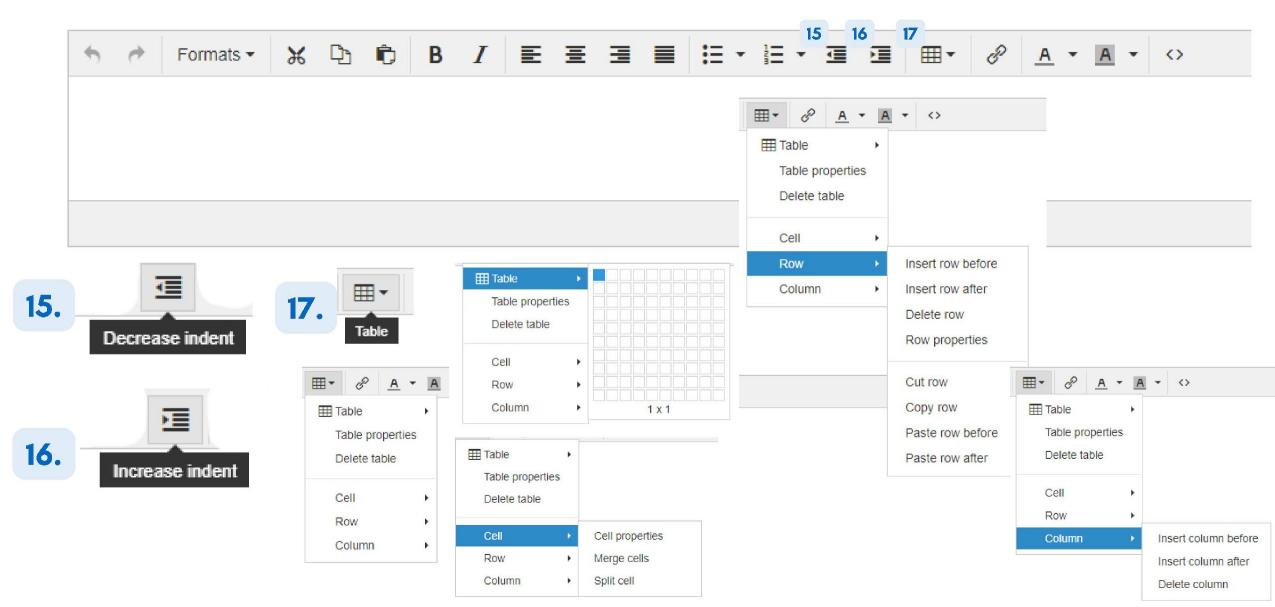

| Server Server Se | D D B I ≡ | $\blacksquare \bullet \blacksquare \bullet \bigcirc \bigcirc \bigcirc \bigcirc \bigcirc \bigcirc \bigcirc \bigcirc \bigcirc \bigcirc \bigcirc \bigcirc \bigcirc \bigcirc \bigcirc \bigcirc $ |
|----------------------------------------------------------------------------------------------------|-----------|----------------------------------------------------------------------------------------------------|
|                                                                                                    |           |                                                                                                    |
|                                                                                                    |           |                                                                                                    |
|                                                                                                    |           |                                                                                                    |
|                                                                                                    |           |                                                                                                    |

.....

10

20

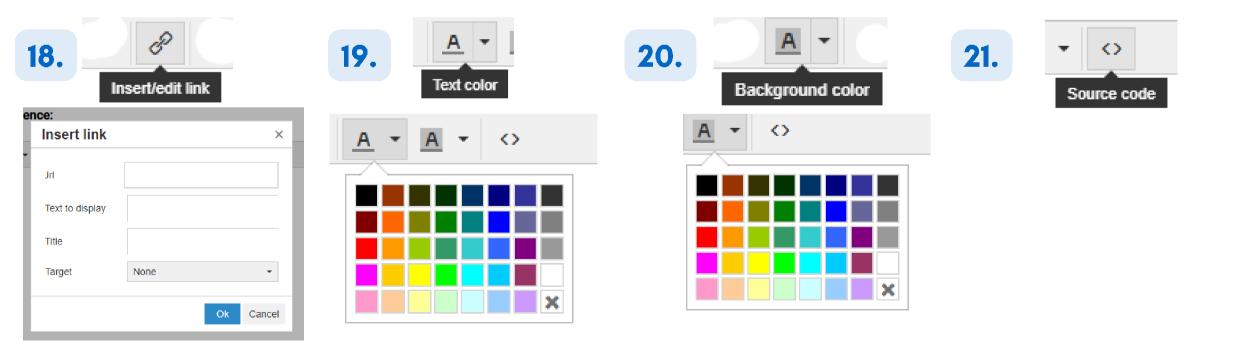

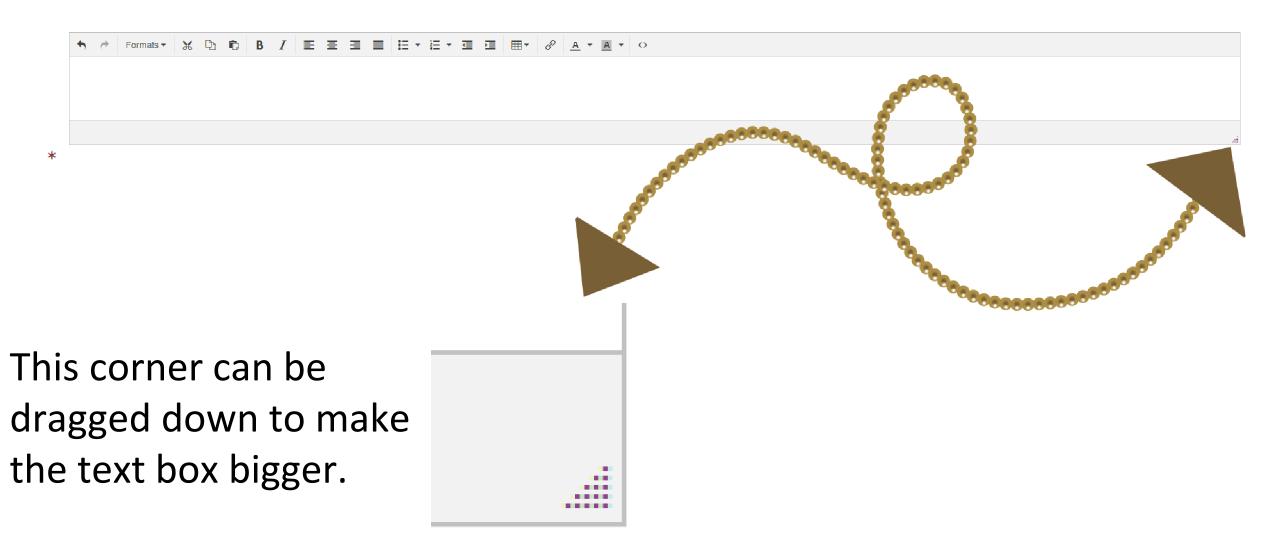

### Uploading your Supporting Documentation

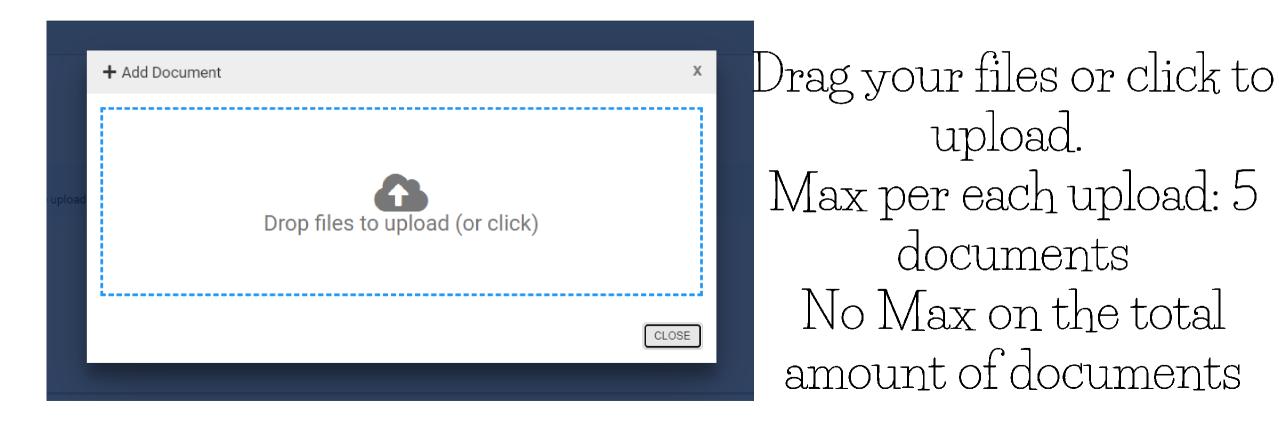

### Uploading your Supporting Documentation

Select a document artifact attached to this form or add a new document.

|   | Select Document Artifacts           |  |  |  |  |  |
|---|-------------------------------------|--|--|--|--|--|
|   | Standard 10 (2).pdf                 |  |  |  |  |  |
|   | Standard 10 Policy Requirements.pdf |  |  |  |  |  |
|   | Standard 10 Resource Manual.pdf     |  |  |  |  |  |
| 2 | Standard 5.pdf                      |  |  |  |  |  |

2. The checkmarks mean you have selected the document to appear for your superiors 1. Once uploaded, please select the files needed within the dropdown menu.

Supporting Documentation:

Select a document artifact attached to this form or add a new document.

| Standard 10 (2).pdf, Standard 10 Policy Requirements.pdf | * | 0 |
|----------------------------------------------------------|---|---|
| Standard 10 (2).pdf                                      | • |   |
| Standard 10 Policy Requirements.pdf                      | • |   |
| Standard 10 Resource Manual.pdf                          |   |   |
| Standard 5.pdf                                           |   |   |
| ,                                                        |   |   |

### Uploading your Supporting Documentation

Supporting Documentation:

Select a document artifact attached to this form or add a new document.

Standard 10 (2).pdf, Standard 10 Policy Requirements.pdf

0

3. You can view your documents by pressing the eye image

4. Click the eye image of the document you want to see

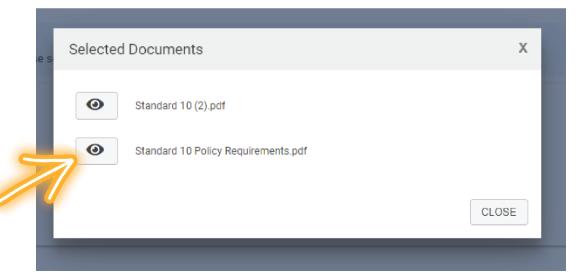

### Deleting your Supporting Documentation

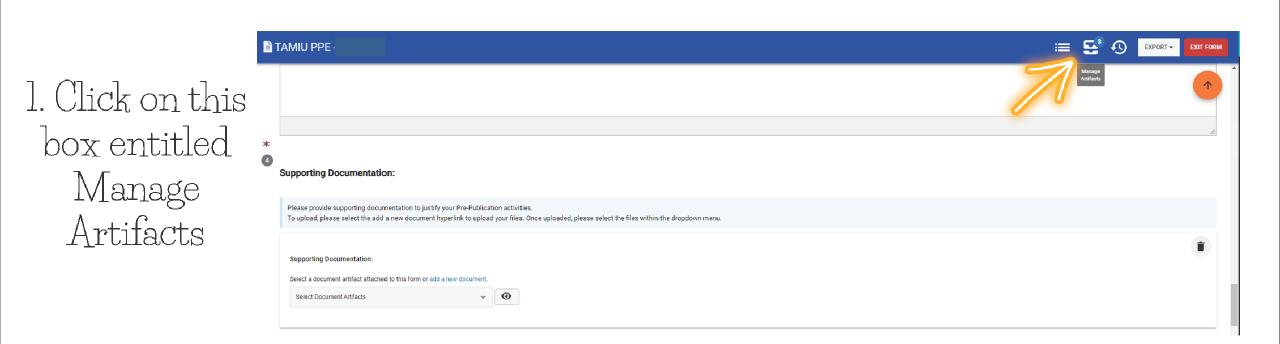

### Deleting your Supporting Documentation

| → Att                 | ached Artifacts                                                                                                    |       |
|-----------------------|----------------------------------------------------------------------------------------------------|-------|
| 🔳 Tasks               |                                                                                                    | + ADD |
|                       | ()                                                                                                    |       |
|                       | <b>No Tasks Available</b><br>No tasks have been attached to this object.<br>Click the <b>Add</b> button to add a new task. |       |
| 🖪 Notes               |                                                                                                    | + ADD |
|                       | No Notes Available No notes have been attached to this object. Click the Add button to add a new note.                     |       |
| Docum                 | ients                                                                                                    | + ADD |
| Standard<br>15.65 MB  | 5.pdf                                                                                                    |       |
| Created               | by Jan 4th, 2023                                                                                                    |       |
| Standard<br>216.21 Ki | 10 Policy Requirements.pdf                                                                                                 |       |
|                       |                                                                                                    |       |

2. Find the

Documents Area

3. Locate the document you wish to delete, and hover your mouse over the blue button.

### Deleting your Supporting Documentation

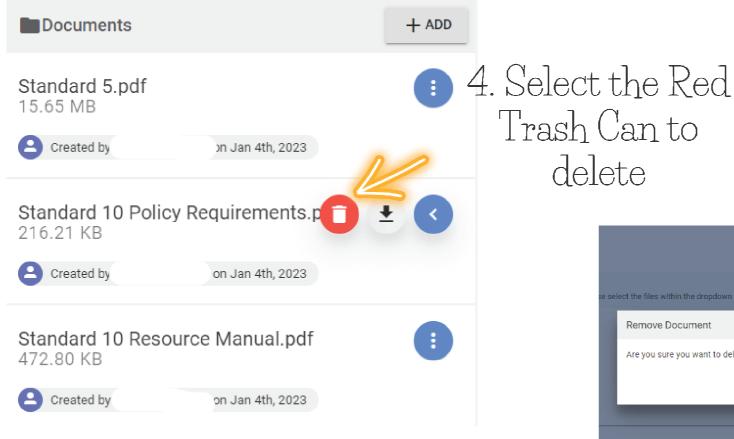

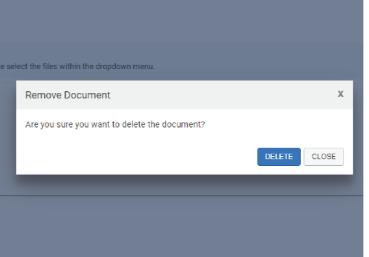

5. This text will pop up asking if you're sure you want to delete. Go ahead and click delete

#### Electronic Signature:

• Once complete updating responses, you will scroll down to open the "Chair Electronic Signature" section.

| SELF-ASSESSMENT OF RESEARCH ACTIVITIES FOR FACULTY TEACHING A 2-2 LOAD            | ^ |
|-----------------------------------------------------------------------------------|---|
| SELF-ASSESSMENT OF RESEARCH ACTIVITIES FOR FACULTY TEACHING A 3-2 LOAD            | ^ |
| SELF-ASSESSMENT OF RESEARCH ACTIVITIES FOR FACULTY TEACHING A 3-3 LOAD            | ^ |
| SELF-ASSESSMENT OF TEACHING ACTIVITIES                                            | ^ |
| SELF-ASSESSMENT OF SERVICE ACTIVITIES                                             | ^ |
| Faculty Curriculum Vitae                                                          | ^ |
| Official Annual Faculty Evaluation (For Tenure-Track & Tenured Faculty) Version 1 | ^ |
| Official Annual Faculty Evaluation (For Fixed-Term Faculty) Version 1             | ^ |
| Faculty Member Meeting                                                            | ^ |
| Chair Electronic Signature                                                        |   |
|                                                                                   |   |

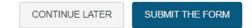

#### Chair Electronic Signature

| SELF-ASSESSMENT OF RESEARCH ACTIVITIES FOR FA                              | ACULTY TEACHING A 2-2 LOAD                                                 |                                                                 |   |                                  | ^ |
|----------------------------------------------------------------------------|----------------------------------------------------------------------------|-----------------------------------------------------------------|---|----------------------------------|---|
| SELF-ASSESSMENT OF RESEARCH ACTIVITIES FOR FA                              | ACULTY TEACHING A 3-2 LOAD                                                 |                                                                 |   |                                  | ^ |
| SELF-ASSESSMENT OF RESEARCH ACTIVITIES FOR FA                              | ACULTY TEACHING A 3-3 LOAD                                                 |                                                                 |   |                                  | ^ |
| SELF-ASSESSMENT OF TEACHING ACTIVITIES                                     |                                                                            |                                                                 |   |                                  | ^ |
| SELF-ASSESSMENT OF SERVICE ACTIVITIES                                      |                                                                            |                                                                 |   |                                  | ^ |
| Faculty Curriculum Vitae                                                   |                                                                            |                                                                 |   |                                  | ^ |
| Official Annual Faculty Evaluation (For Tenure-Track &                     | Tenured Faculty) Version 1                                                 |                                                                 |   |                                  | ^ |
| Official Annual Faculty Evaluation (For Fixed-Term Facu                    | ulty) Version 1                                                            |                                                                 |   |                                  | ^ |
| Faculty Member Meeting                                                     |                                                                            |                                                                 |   |                                  | ^ |
| Chair Electronic Signature                                                 |                                                                            |                                                                 |   |                                  | • |
| By submitting this document, I acknowledge that I have reviewed and discus | ussed this PPE with the faculty member. Additionally, I understand this su | ubmission to be considered my electronic signature of the form. |   |                                  |   |
|                                                                            |                                                                            |                                                                 |   |                                  |   |
| I acknowledge the statement above.                                         |                                                                            |                                                                 |   |                                  |   |
|                                                                            |                                                                            |                                                                 |   |                                  |   |
|                                                                            | Save Changes and return later                                              | CONTINUE LATER SUBMIT THE FORM                                  | ┣ | Submit Form to<br>Faculty member |   |

#### Chair Electronic Signature

| SELF-ASSESSMENT OF RESEARCH ACTIVITIES FOR FACULTY TEACHING A 2-2 LOAD                                                                |                                                                                                    |   |
|----------------------------------------------------------------------------------------------------|----------------------------------------------------------------------------------------------------|---|
| SELF-ASSESSMENT OF RESEARCH ACTIVITIES FOR FACULTY TEACHING A 3-2 LOAD                                                                |                                                                                                    | 1 |
| SELF-ASSESSMENT OF RESEARCH ACTIVITIES FOR FACULTY TEACHING A 3-3 LOAD                                                                |                                                                                                    |   |
| SELF-ASSESSMENT OF TEACHING ACTIVITIES                                                                                                |                                                                                                    |   |
| SELF-ASSESSMENT OF SERVICE ACTIVITIES                                                                                                 |                                                                                                    |   |
| Faculty Curriculum Vitae                                                                                                    |                                                                                                    |   |
| Official Annual Faculty Evaluation (For Tenure-Track & Tenured Faculty) Version 1                                                     | Yes, Submit the Form Confirmation                                                                                                    | - |
| Official Annual Faculty Evaluation (For Fixed-Term Faculty) Version 1                                                                 | Once submitted, this form will move to <b>5. Faculty Member</b> step. You can access this form through the <b>My Forms</b> widget on your dashboard. |   |
| Faculty Member Meeting                                                                                                    | Are you sure?                                                                                                    |   |
| Chair Electronic Signature                                                                                                    | YES, SUBMIT THE FORM CANCEL                                                                                                    | , |
| By submitting this document, I acknowledge that I have reviewed and discussed this PPE with the faculty member. Additionally, I under | erstand this submission to be considered my elec                                                                                                    |   |
| 2 I acknowledge the statement above.                                                                                                  |                                                                                                    |   |
| Ves<br>No                                                                                                    |                                                                                                    |   |
| No<br>★                                                                                                    | click                                                                                                    |   |
|                                                                                                    | CONTINUE LATER SUBMIT THE FORM                                                                                                    |   |

# Thank you!